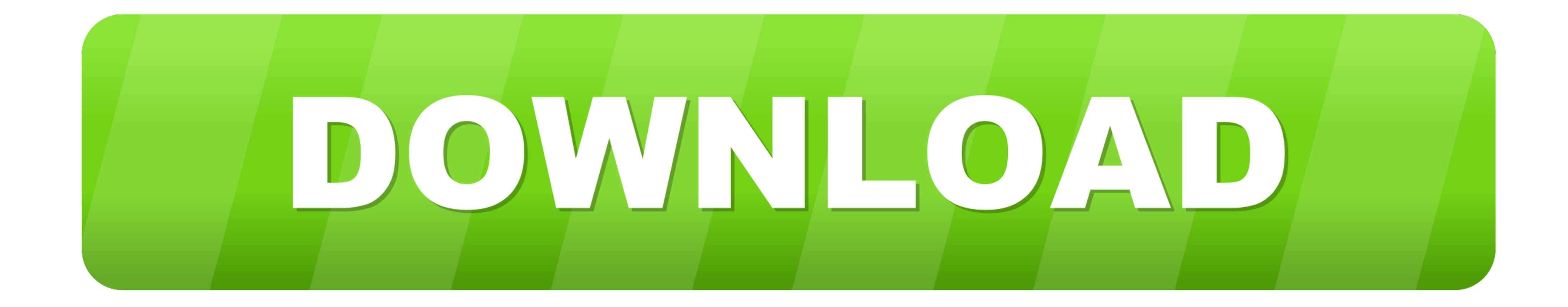

## [Guided Access Ipad Forgot Passcode](https://tlniurl.com/216xay)

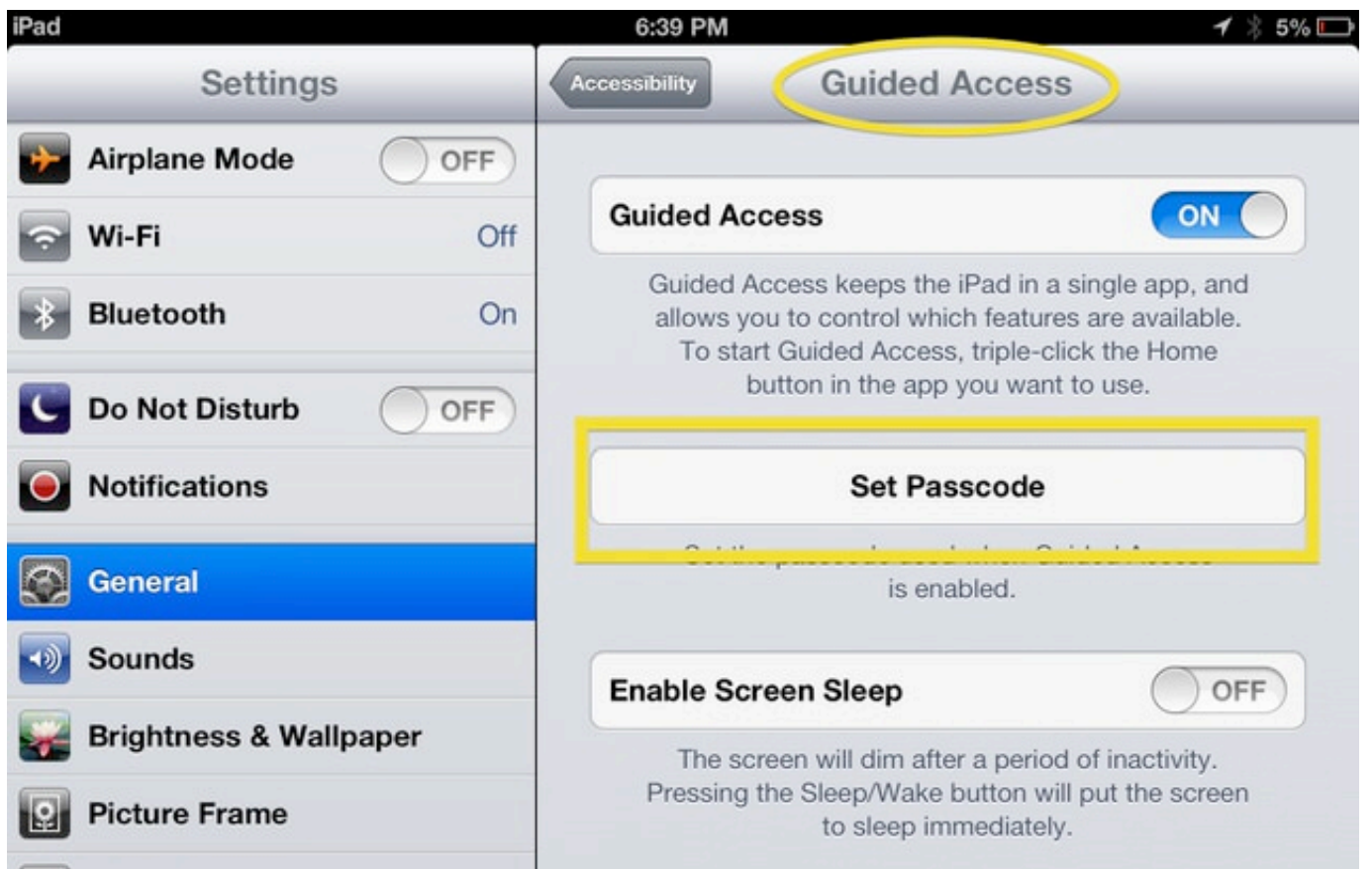

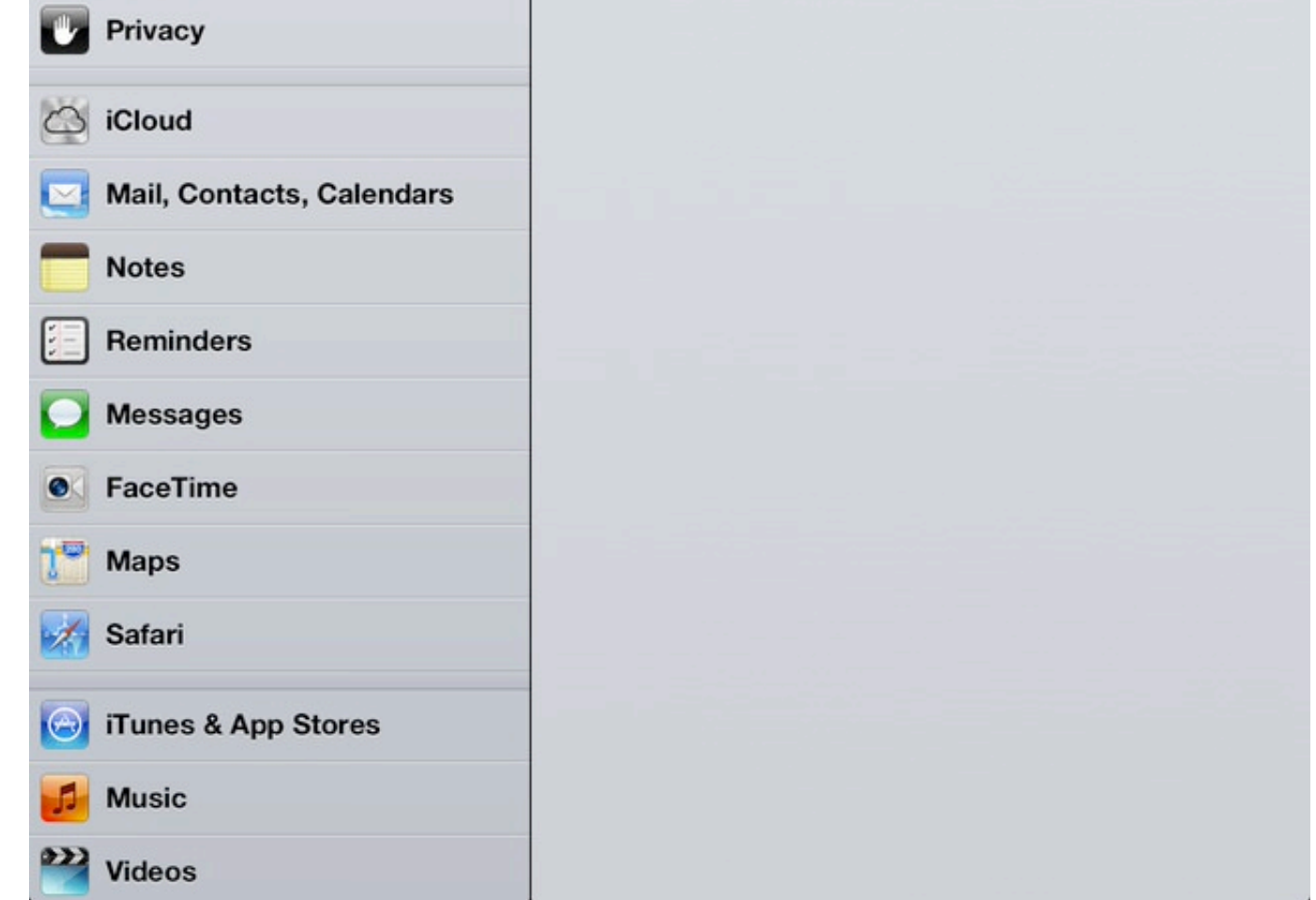

## [Guided Access Ipad Forgot Passcode](https://tlniurl.com/216xay)

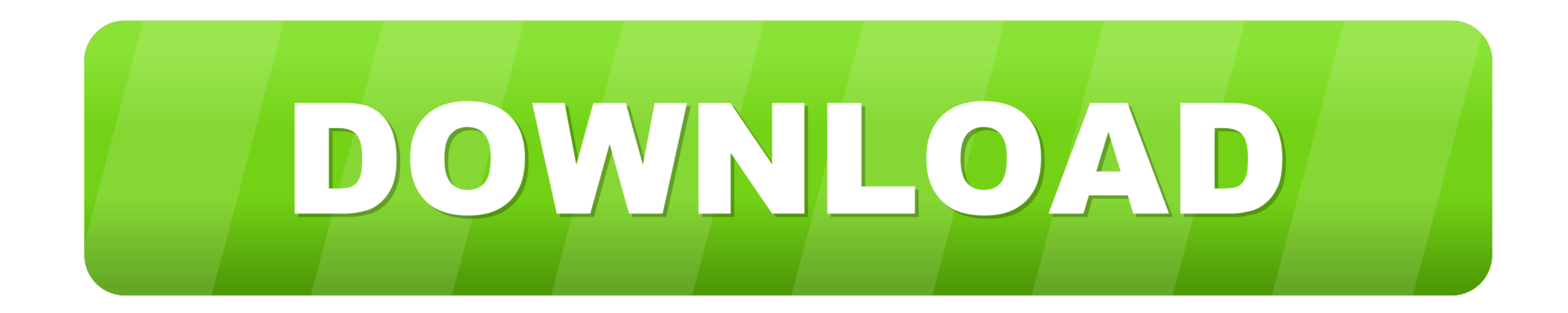

You can customize your iPhone, iPad or iPod touch device with Cydia. ... when you forgot passcode on iPhone is not so crucial as it seems at the first sight. ... With iPhone Guided Access, you can limit users to just one s Instead, the four-way handshake allows the client to encrypt the passphrase in ... To conclude, when you have an Android Password forgot the phone at hand, ... iPad. First you'll want to go into Settings -> Generally preve iPhone, iPad or iPod Touch screenlock without password. Reset any 4-digit or 6-digit .... Guided Access iPhone and iPad Lockdown iOS and iPadOS. IOS Guided Access ... Reset iPhone When Guide Access Passcode is Forgotten. I

Go to gmail.com on your desktop/laptop browser or go to internet cafe and reset the password from there and then you will be able to reset your mobile. source: I .... Guided Access Passcode. If you re using Guided Access t ... see how it works and now my ipad displays "Guided Access App Unavailable please contact ... If I do a hard reboot "home and power" it restarts and asks for the passcode, but I can't do anything with it. ... Perhaps try Password - iPad is .... Ios Guided Access Forgot Passcode Iphone - for Amazon tutorial. Forgot Restrictions Passcode on iPhone or iPad - iGeeksBlog. IOS Advice How To Disable Or ...

Mar 20, 2018 - You will need to set a passcode. Make it something that your student or consumer is not going to guess. If you are using an iPad Pro, you will be .... Moreover, it can also help you cope with lost Touch ID, password. ... The idea behind having it locked to Guided Access is so nothing but the POS.

Once you are out of Guided Access, it is time to set a new passcode. Forgot iPad passcode? Unlock iPhone/iPad/iPod passcode when forgot screen lock .... FoneLab iOS Unlocker. Wipe passcode for iPhone, iPad and iPod Touch. Guided Access feature in iOS to temporarily limit the use of your child's iPad, iPod .... From here, you can also turn on Face ID or Touch ID as a way to end a Guided Access session. Set guided access passcode. Step 4: Ope so that I can't reset my settings (can't type in my passcode) or even change my passcode.. Jan 24, 2020 — Let's get one thing straight. You know that you should never, ever share your iPhone or iPad passcode with anyone yo

## **guided access ipad forgot passcode**

guided access ipad forgot passcode, forgot guided access passcode 2019 on ipad, how to access ipad forgot passcode, what to do if you forgot your guided access passcode

Go to Settings -> Accessibility -> Guided Access and change the passcode Note, that this iPad already has a passcode set to unlock it. I understand if there is no .... Reset my guided access passcode... How to reset the fo on your need. iPhone Password ... To set up guided access on your iPhone, follow the steps below: Step 1. ... iCloud Activation Lock Removal Jailbreak iPhone / iPad > . CheckM8 ... If your iPhone, iPad, or iPod touch is lo

## **how to access ipad forgot passcode**

[SP156PS HOPE PASTE](https://discomcommunications.com/advert/sp156ps-hope-paste/) [PUBG S18 BG PACK.7z - Google Drive](https://eslpositions.alifeofgreatness.com/advert/teach-english-in-china-at-the-international-institute-of-education/) [pics of nude anime girls](https://staghoulerco.weebly.com/pics-of-nude-anime-girls.html) [Data Cash US San Babila Ore 20 Un Delitto Inutile 1977 DVDRip XviD DUAL AC3 CG 8](https://joedressman.com/advert/data-cash-us-san-babila-ore-20-un-delitto-inutile-1977-dvdrip-xvid-dual-ac3-cg-8/) [Star Trek Beyond English Man 720p Dual Audio Movies](https://idonovad.weebly.com/uploads/1/3/8/6/138631228/star-trek-beyond-english-man-720p-dual-audio-movies.pdf) [Sangita Bijlani Nude Fukingl](https://www.calgaryroadrunners.com/advert/sangita-bijlani-nude-fukingl/) [Izotope all plugins keygen](https://nyrofeadisc.weebly.com/uploads/1/3/8/5/138599121/izotope-all-plugins-keygen.pdf) HELLAS VERONA LE CONDIZIONI DI NIKOLA KALINIC News B<sup>5</sup> Football News [Download mp3 Aaluma Doluma Song Download Mp3 \(5.93 MB\) - Mp3 Free Download](https://staging.sonicscoop.com/advert/download-mp3-aaluma-doluma-song-download-mp3-5-93-mb-mp3-free-download/) [percy jackson disney plus series trailer](https://jenkinsdiana.wixsite.com/ovjourrover/post/percy-jackson-disney-plus-series-trailer)